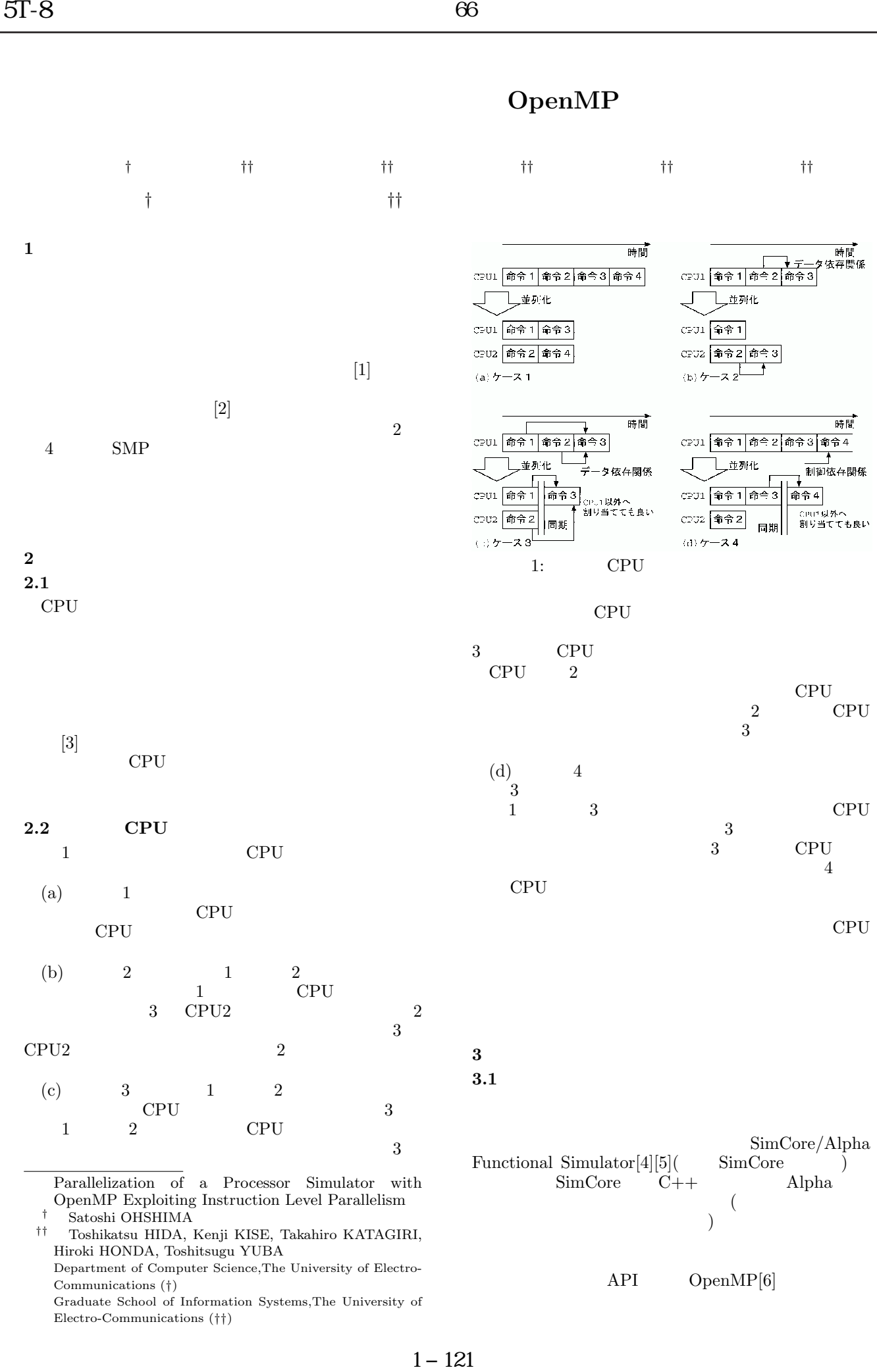

## OpenMP

OpenMP Exploiting Instruction Level Parallelism † Satoshi OHSHIMA

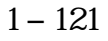

 $\begin{pmatrix} \frac{1}{2} & \frac{1}{2} & \frac{1}{2$ 

 ${\large \bf API} {\large \quad \quad OpenMP[6]}$ 

<sup>††</sup> Toshikatsu HIDA, Kenji KISE, Takahiro KATAGIRI, Hiroki HONDA, Toshitsugu YUBA Department of Computer Science,The University of Electro-Communications (†) Graduate School of Information Systems,The University of

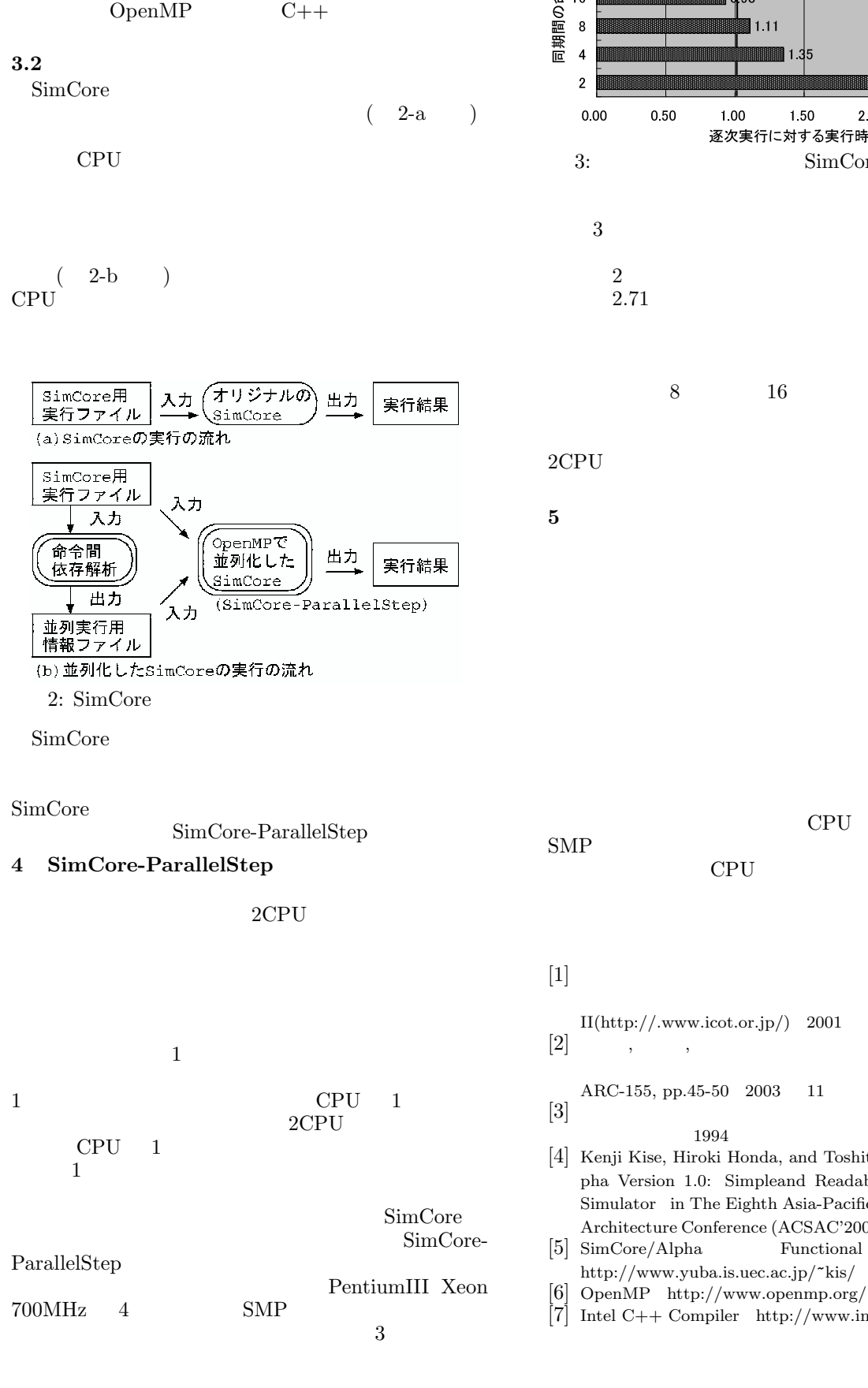

OpenMP

Intel  $C++$  Compiler7.1[7]

钜 作 数

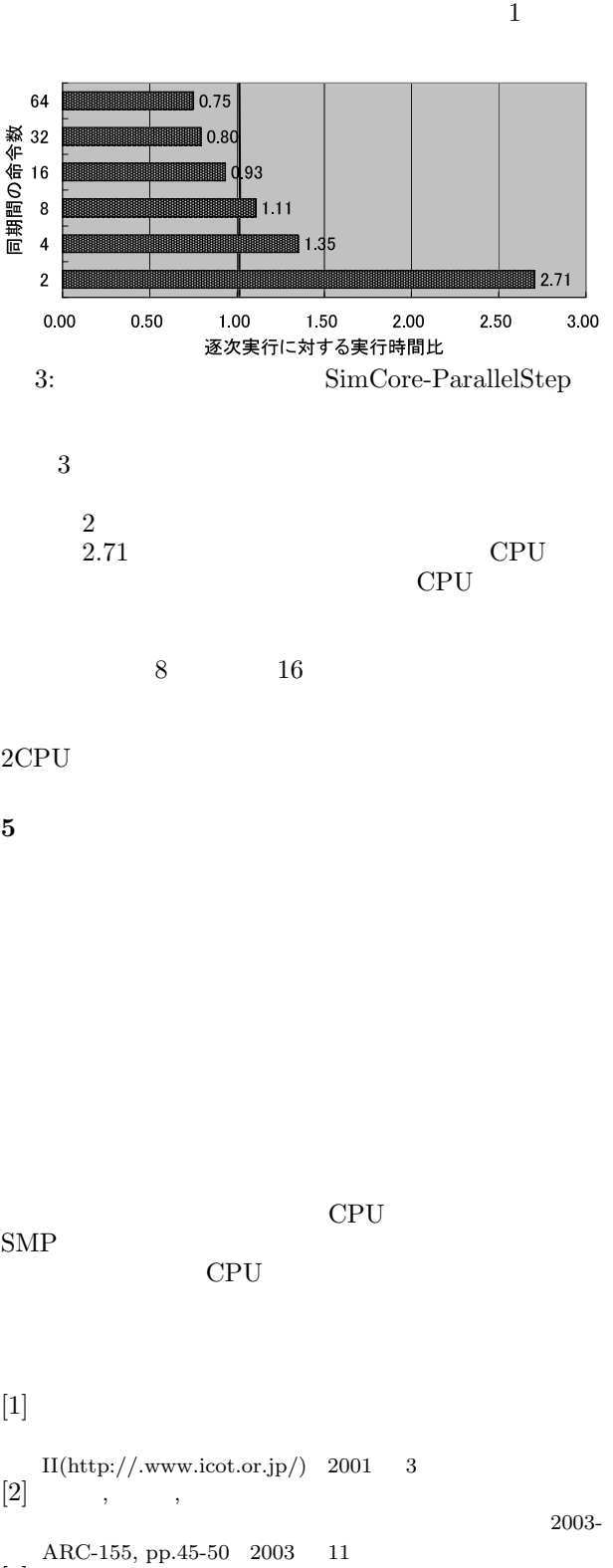

- $[3]$  BP
- [4] Kenji Kise, Hiroki Honda, and Toshitsugu Yuba SimAlpha Version 1.0: Simpleand Readable Alpha Processor Simulator in The Eighth Asia-Pacific Computer Systems Architecture Conference (ACSAC'2003) September 2003 [5] SimCore/Alpha Functional Simulator
	- http://www.yuba.is.uec.ac.jp/~kis/
- [7] Intel C++ Compiler http://www.intel.co.jp/